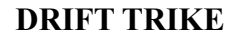

Jorge Agostinho da Silva Letícia Marielle<sup>2</sup> Marco Antônio Rodrigues<sup>3</sup> Mariana Luiza Vicente<sup>4</sup> Roberth Kath<sup>5</sup>

26

Buscando um projeto que abrangesse a parte técnica do curso de eletromecânica, definiu-se o Drift Trike como projeto. Tem como objetivo desenvolver um maior contato com o manuseio de ferramentas, máquinas e ao finalizar a construção, proporcionar um grande divertimento à equipe. O projeto utiliza a parte dianteira de uma bicicleta e um chassi, similar à traseira de um kart, envolvendo o uso de eixo, relação (coroa, corrente e pinhão) e rodas. Por meio de pesquisas, desenvolveu-se um modelo de desenho no AutoCAD e, posteriormente, em tamanho real. Por meio de apoio é possível a obtenção de todos os materiais para a montagem do projeto. Já se montou o chassi do drift trike e os apoios aos pés, por meio de corte, solda e acabamento com desbaste dos tubos, que se ganhou por meio de apoio. É preciso adquirir um eixo e dois mancais para fixar ao chassi. É necessário unir a dianteira já obtida com o chassi, por meio de dois eixos já cortados e entortados. Ao terminar a montagem, o drift trike será testado, desmontado, pintado e montado novamente. O projeto está em desenvolvimento de acordo com o cronograma, definido no primeiro trimestre, com o chassi e os apoios dos pés prontos, banco, roda, guidão e a mesa pronta para ser instalados.

Palavras-chave: Drift Trike. Desenvolver. Projeto.

<sup>3</sup>Aluno do Curso Técnico em Eletromecânica Integrado ao Ensino Médio do IFC campus Blumenau, marcodt99@gmail.com <sup>4</sup>Aluna do Curso Técnico em Eletromecânica Integrado ao Ensino Médio do IFC *campus* Blumenau,

marianaluizavicente21@gmail.com

<sup>&</sup>lt;sup>1</sup>Aluno do Curso Técnico em Eletromecânica Integrado ao Ensino Médio do IFC *campus* Blumenau, jorgeagostinhos@hotmail.com ²Aluna do Curso Técnico em Eletromecânica Integrado ao Ensino Médio do IFC campus Blumenau, lehmarielle13@gmail.com

<sup>5</sup>Aluno do Curso Técnico em Eletromecânica Integrado ao Ensino Médio do IFC campus Blumenau, roberthkath@gmail.com